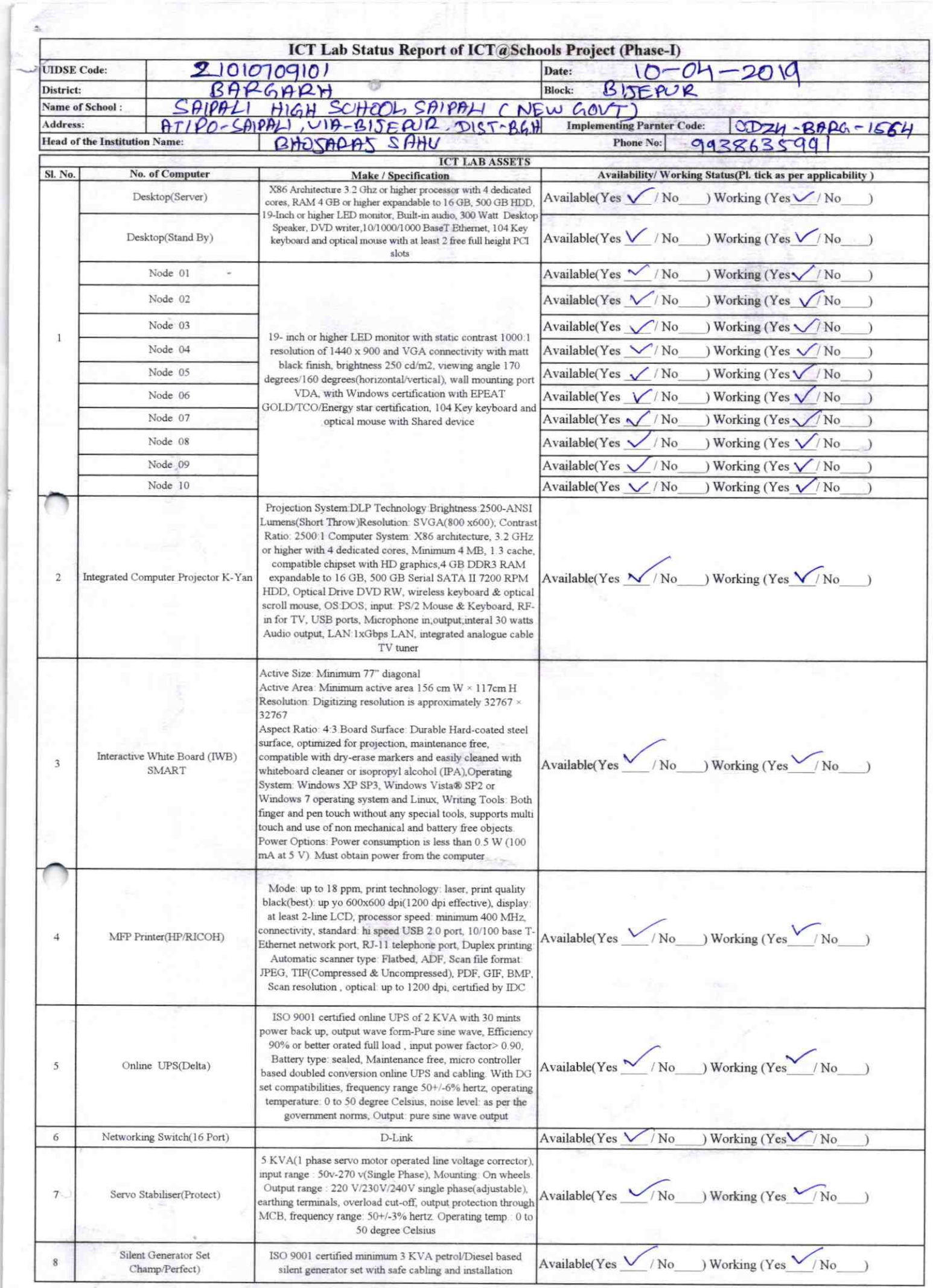

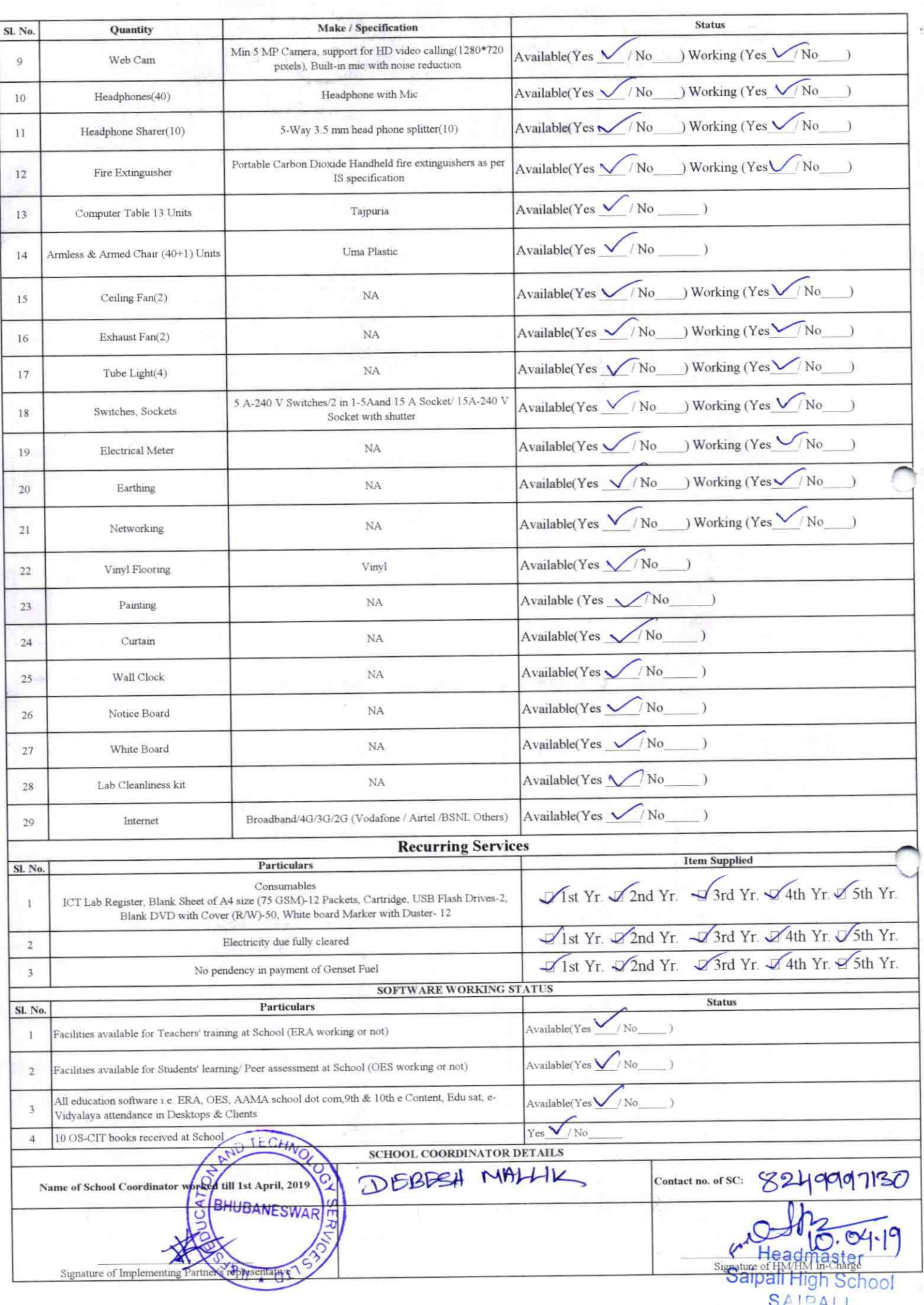

## Annexure

Details of Teachers (at least 2, if more add another sheet) who are given handholding support:

ID no: Teaching Subject(s):  $9\mu\mu\alpha\mu$ **OS-CIT Certified: Yes** / No Date of Birth (DD/MM/YYYY): 03/4/194 Father's Name: Grobinof Callet **E-Mail ID:** 

Collet.

Name:  $A\eta$ 

contact no: 933 7584939 Teaches through e Content: Yes/No

This is to undertake that, adequate training and support has been provided to me to manage ICT lab related activities.

pal Collet

Signature of Teacher

ID no: Teaching Subject(s): Math OS-CIT Certified: Yes / No Date of Birth (DD/MM/YYYY): 0321974 Father's Name: Gindhan Bondhoz **E-Mail ID:** 

Name: Amount Banchhore.

1564

**Contact no:**  $801.6612078$ Teaches through e Content: Yes/No

This is to undertake that, adequate training and support has been provided to me to manage ICT lab related activities.

Amriet Ranchhold

Signature of Teacher

I hereby confirm that, necessary handholding support have been given to the teachers mentioned above of our school to manage ICT lab related activities.

eadmaster Staipali High School

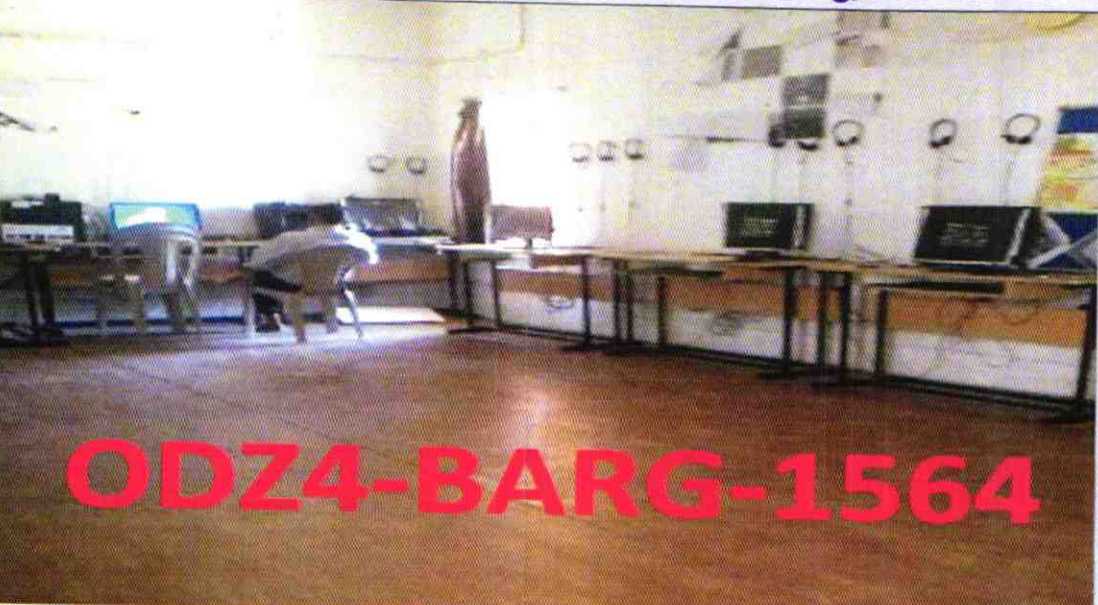

ODZ4BARG-1564